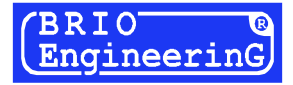

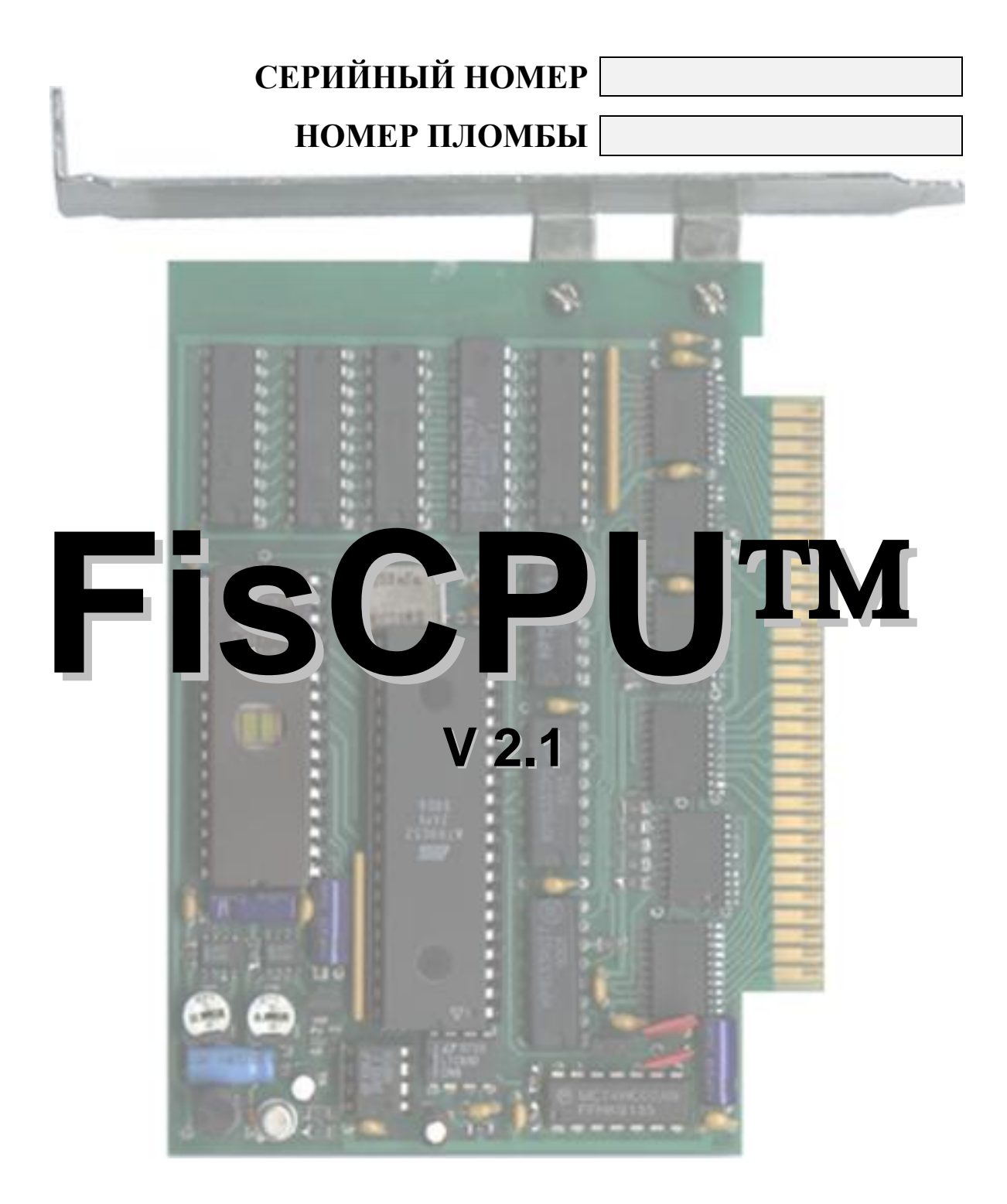

# **- Латвия - Рига**

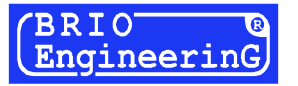

**О. Халатов**

**Фискальный модуль для POS систем FisCPU V2.1 Описание. Rev. 1 BRIO EngineerinG, 1999, 13 Рига, Латвия.**

**Описание содержит порядок работы, описание внутренней структуры, технические характеристики**  фискального модуля FisCPU<sup>TM</sup> V2.1. Модуль предназначен для работы в составе торговых POS систем, бази**рующихся на PC совместимых компьютерах, и полностью соответствует требованиям законодательства Латвийской Республики.**

#### **ОГЛАВЛЕНИЕ**

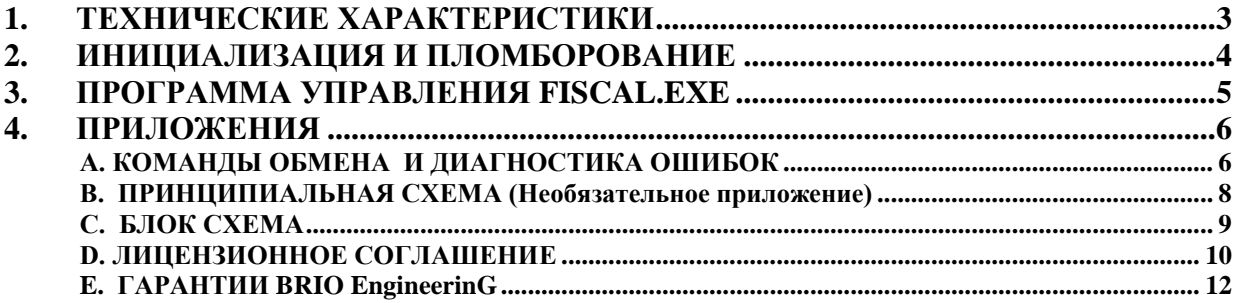

 **BRIO EngineerinG 1999**. *Авторские права защищены*. **BRIO EngineerinG , BRIO ,** *логотип* **BRIO Engineering , ShoppinG, STATinfo, 8\*COM**, **2\*COM, BRIO-2012**, **1-Touch** , **FisCPU** *являются зарегистрированными торговыми марками фирмы SIA «BRIO ZRF»***.**

## **1. ТЕХНИЧЕСКИЕ ХАРАКТЕРИСТИКИ**

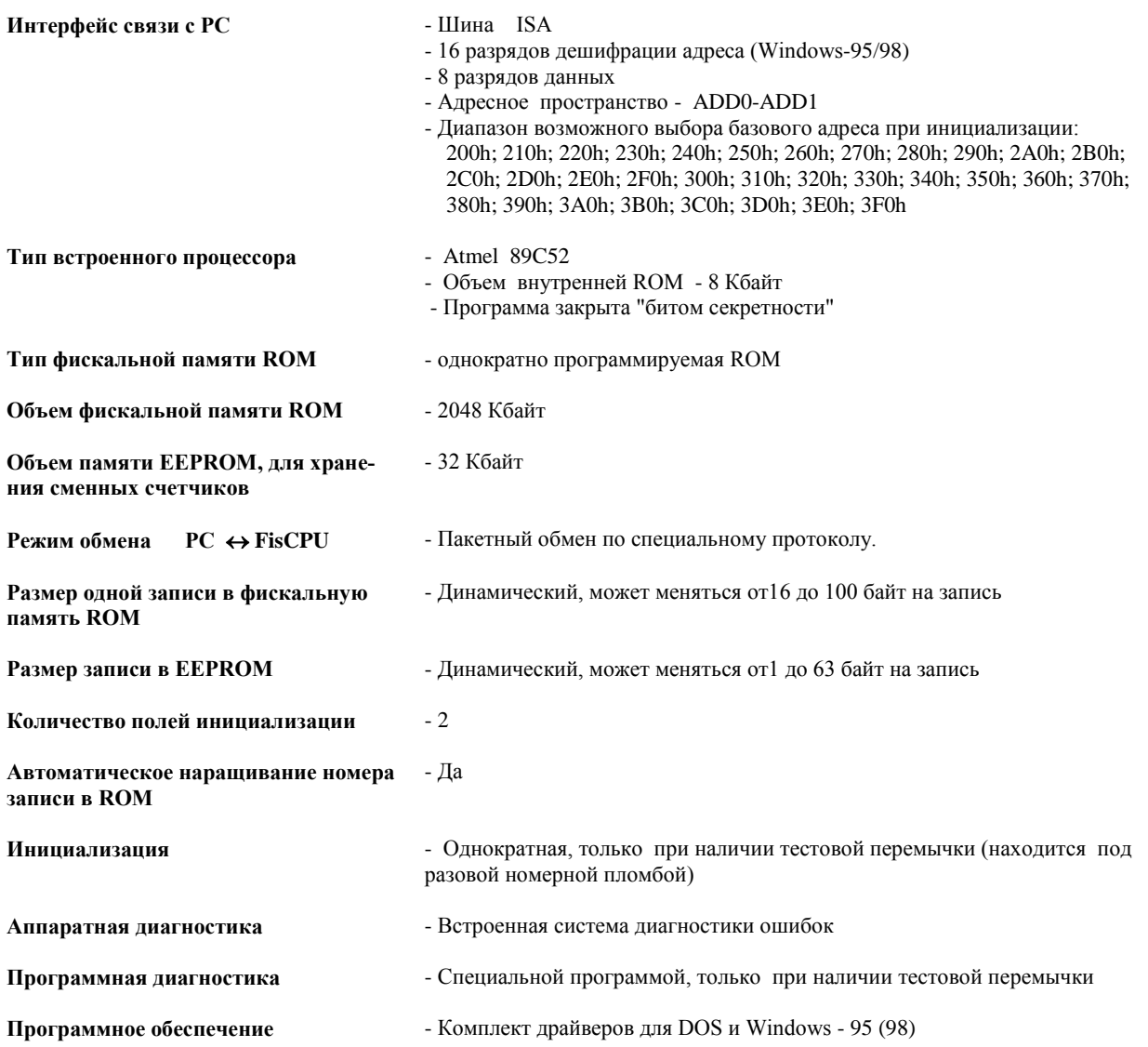

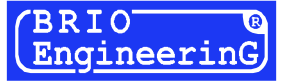

### 2. **ИНИЦИАЛИЗАЦИЯ И ПЛОМБОРОВАНИЕ**

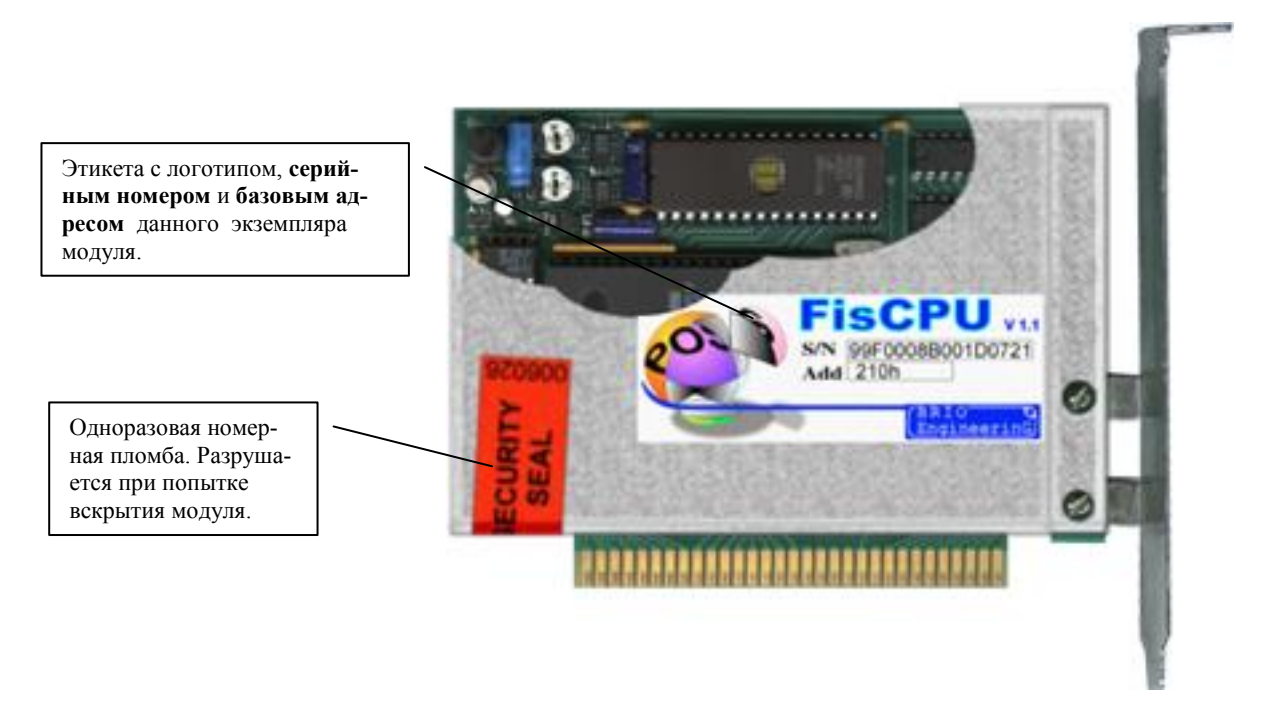

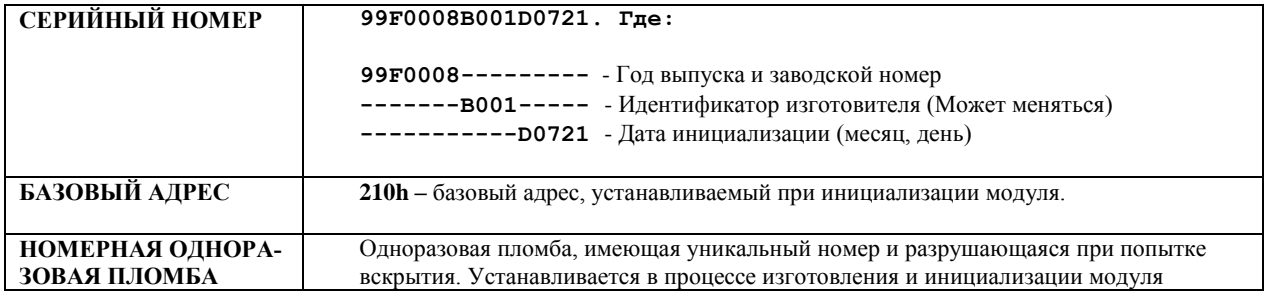

#### **Инициализация фискального модуля проводится только один раз, в процессе его изготовления в следующем порядке**:

- Перемычками устанавливается **базовый адрес;**
- Устанавливается **тестовая перемычка;**
- Проводится полная диагностика работы модуля;
- В ROM записывается следующая информация:
	- Серийный номер Количество байт на одну запись в ROM Количество байт на одну запись в EEPROM
	- Дата инициализации
	- Служебная информация
- Снимается **тестовая перемычка**;
- Фискальный модуль пломбируется **разовой номерной пломбой.**

### **3. ПРОГРАММА УПРАВЛЕНИЯ FISCAL.EXE**

Программа предназначена для управления фискальным блоком **FisCPU.**

*ВНИМАНИЕ!!! Номер версии программы должен соответствовать идентификатору, содержащемуся в серийном номере фискального модуля*

Запуск программы с ключем **/VER** позволит узнать номер версии программы

#### **FISCAL.EXE /VER**

Программа работает, считывая команды из файла COMMAND.TXT, а результаты выполнения этих команд записывает в выходной файл результатов RESULT.TXT.

#### **COMMAND.TXT - Командный файл**

Формат строки командного файла: **<KEY>: <COMMAND>,<ARG1>,<ARG2>,...,<ARGN>.** Где:

**<KEY>** Уникальный номер (ключ) 0...9999 (DEC) Служит для облегчения поиска результатов в файле RESULT.TXT. Не должен повторяться в пределах одного командного файла. **<COMMAND> -** Команда

<ARG1>,<ARG2>,...,<ARGN> - Необязательный список параметров для команд. Параметры бывают двух типов: константа ( десятичная или шестнадцатеричная ) или строка ( в шестнадцатеричном формате ). Шестнадцатеричная константа отличается от десятичной константы наличием в конце символа **H**. Шестнадцатеричная строка должна содержать чётное количество шестнадцатеричных цифр. Если длина строки меньше, чем положено по формату команды – она дополняется справа нулями до нужной длины.

*ВНИМАНИЕ!!! Строки, начинающиеся с символа ";***"-** *считаются комментарием. Если в строке встречается символ "//", то всё, что находится правее - тоже считается комментарием. Пустые строки – игнорируются. Перед выполнением, из каждой строки удаляются комментарии, пробелы, табуляции и прочие «непечатные» символы (от CHR0 до CHR31). Все буквы переводятся в заглавные.*

#### *Пример командного файла:*

**; Это коментарий // И это коментарий** 1 // Это тоже коментарий<br>0001abCD99 23: WRITE\_FISCAL, **00045: READ\_BLOCKS : Read\_Version**

 **test**

#### **REZULT.TXT - Файл результатов**

Каждой непустой строке из **командного файла** соответствует строка в выходном **файле результатов**, содержащая результаты выполнения команды или сообщение об ошибке:

*<KEY>:<COMMAND>,OK,<ARG1>,<ARG2>,...,<ARGN>*  или *<KEY>:<COMMAND>,ERR,<ERR\_NUM>,<ERR\_NAME>*

Где:

*<KEY> -* Уникальный номер /ключ ( тот же, что и в командном файле ). *<COMMAND> -* Команда (та же, что и в командном файле). *OK -* Ключевое слово, означающее, что команда выполнена без ошибок. *<ARG1>,<ARG2>,...,<ARGN> -* Результаты выполнения команды (могут отсутствовать). *ERR -* Ключевое слово, означающее, что команда выполнена с ошибкой. *<ERR\_NUM > -* Код ошибки. *<ERR\_NAME > -* Описание ошибки.

### **4. ПРИЛОЖЕНИЯ**

### **А. КОМАНДЫ ОБМЕНА И ДИАГНОСТИКА ОШИБОК**

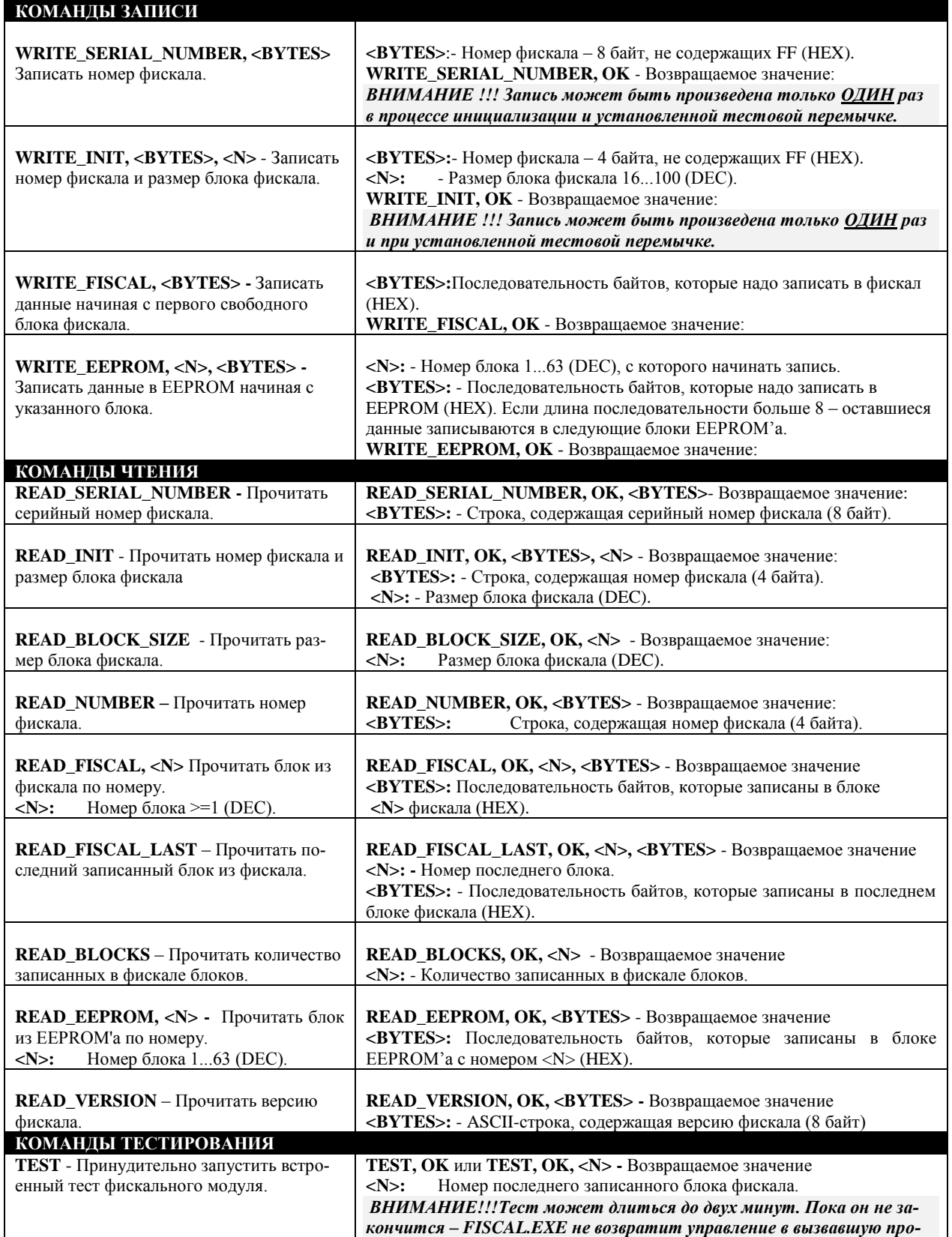

*грамму.*

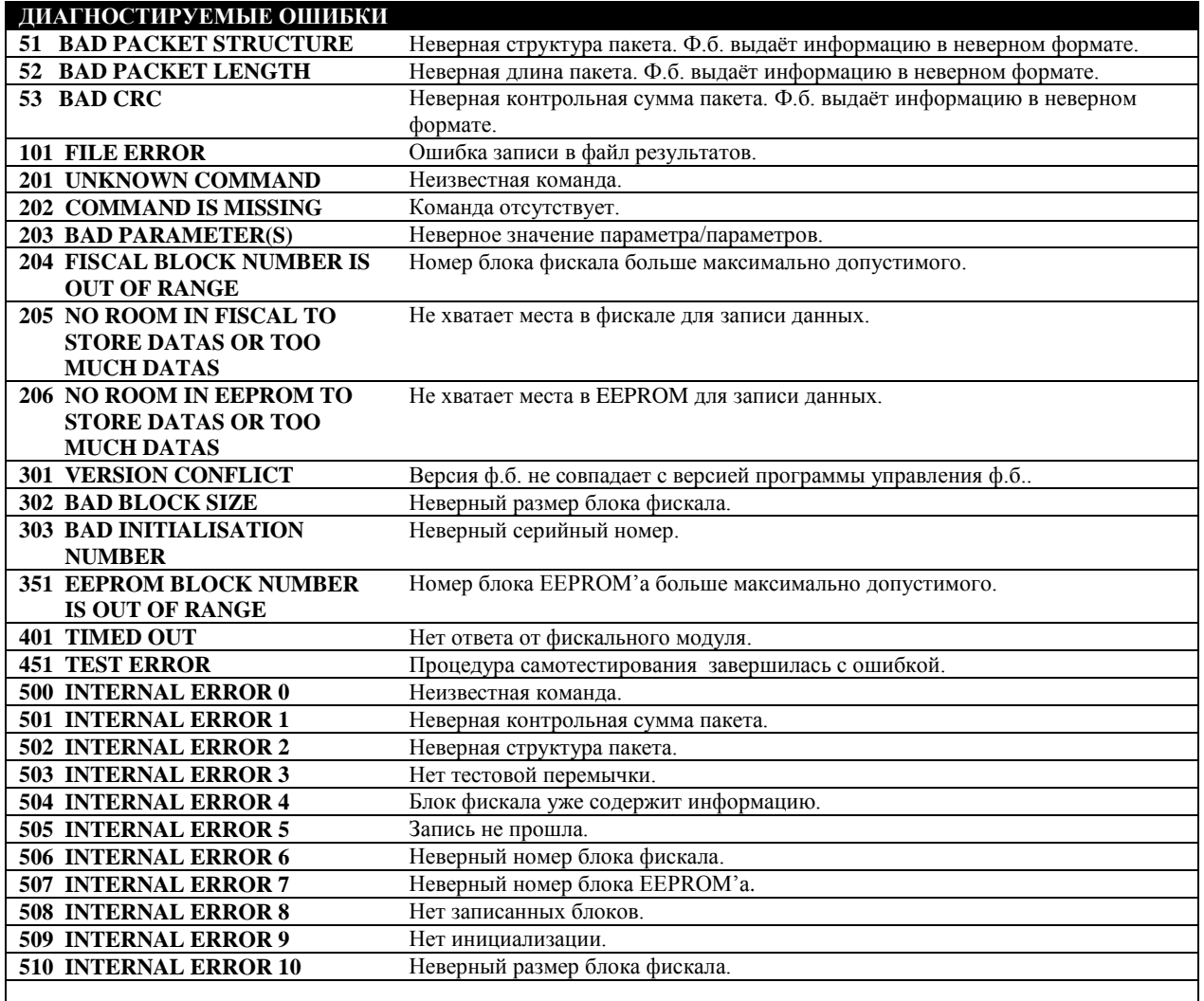

### **B. ПРИНЦИПИАЛЬНАЯ СХЕМА (Необязательное приложение)**

### С. БЛОК СХЕМА

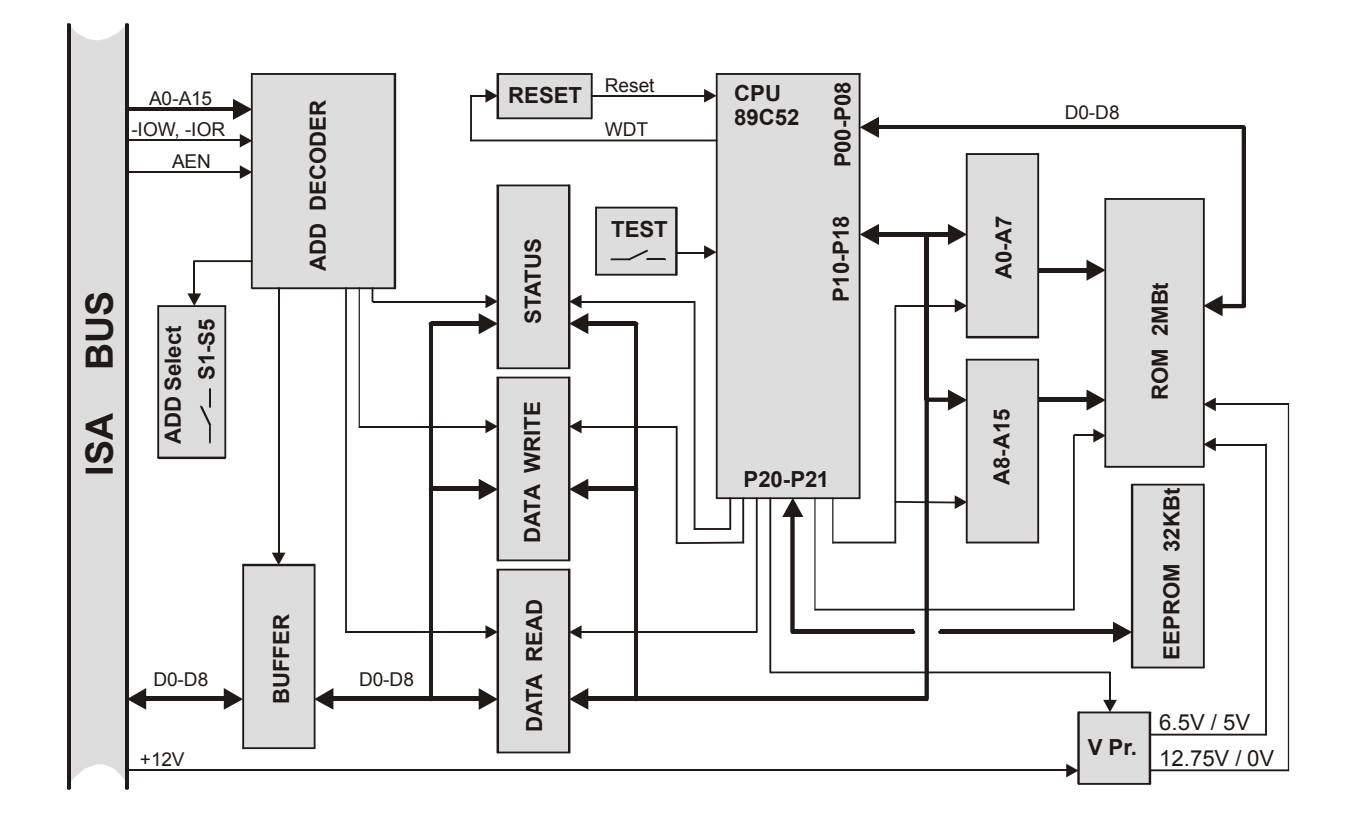

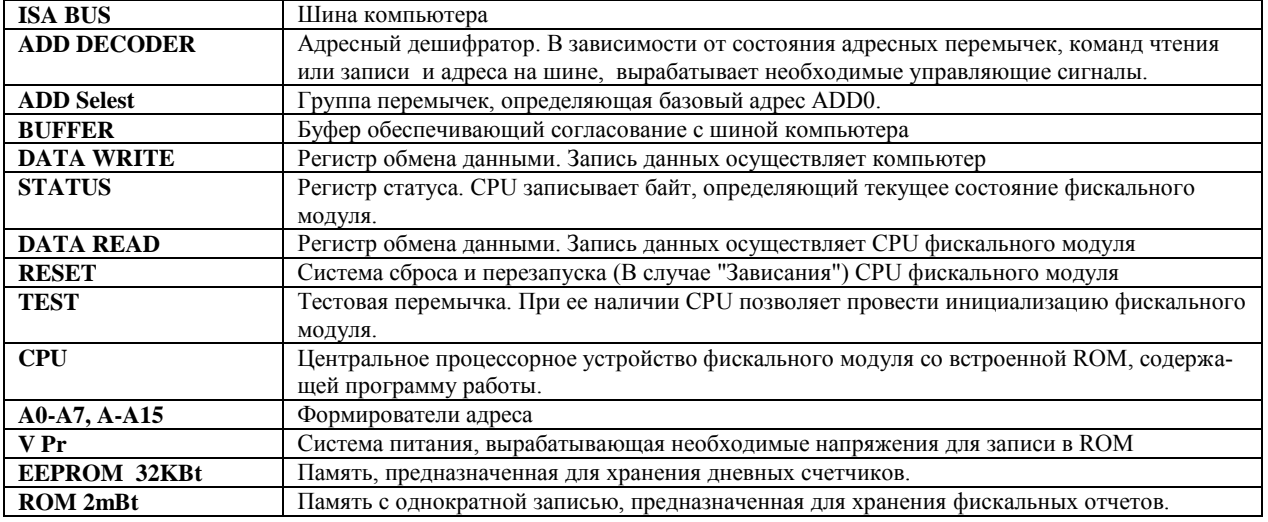

#### **D. ЛИЦЕНЗИОННОЕ СОГЛАШЕНИЕ**

ВНИМАНИЕ!!! Настоящее лицензионное соглашение (далее «соглашение») является юридическим документом, заключаемым между Вами (физическим или юридическим лицом) и SIA "BRIO ZRF" (BRIO EngineerinG®) относительно программной части продукта - комплекта драйверов и диагностических программ для фискального молуля FisCPU™ (лалее "программ "), включающей в себя программное обеспечение, записанное на соответствующих носителях и любые печатные материалы или любую «встроенную» или электронную документацию. Под действие настоящей лицензии попадают также все программные продукты, имеющие пометку FisCPU™. Устанавливая, копируя или иным образом используя программу, вы тем самым принимаете на себя условия настоящего соглашения.

Если Вы не принимаете условия данного соглашения, то Вы не имеете права использовать данные программы.

ЛИЦЕНЗИЯ НА ПРОГРАММУ защищена законами и международными соглашениями об авторских правах, а также другими законами и договорами, регулирующими отношения авторского права. Программа не продается, а лицензируется.

ОБЪЕМ ЛИЦЕНЗИИ. Настоящее соглашение дает Вам нижеследующие права:

Использование программ. Разрешается установка на компьютере и использование неограниченного количества копии программ или любой предыдущей версии программ только для обслуживания или работы с фискальным модулем FisCPU™, произведенного BRIO EngineerinG . Разрешается также создание нескольких резервных копий для восстановления программ в случае ее потери.

#### ОПИСАНИЕ ПРОЧИХ ПРАВ И ОГРАНИЧЕНИЙ.

Демонстрационная версия. Если программа обозначена как «Демонстрационная версия» то данную версию программы разрешается свободно копировать, передавать другим пользователям и использовать с любыми другими устройствами без ограничений. Чтобы определить, является ли имеющаяся у Вас копия программы «Демонстрационной версией», обратитесь в любое представительство BRIO EngineerinG или отправьте запрос по электронной почте  $(brio@mailbox.riga.Iv)$ 

Тестовая версия, "ALFA","BETA". Если программа обозначена как «Тестовая версия » или имеет индекс "ALFA" либо "BETA" то разрешается ее использование только в рекламных целях. Данную версию программы можно свободно копировать и передавать другим пользователям. В версиях программы имеющих индекс "ALFA", "BETA" или «Тестовая версия » допускается наличие несущественных ошибок.

Служебная версия. Если программа обозначена как «Служебная версия» ее использования ограничено только представительствами BRIO EngineerinG или фискальными органами. Данную версию программы категорически запрещается копировать, передавать другим пользователям или использовать. О всех случаях появления копий программ данной версии следует незамедлительно поставить в известность любое представительство BRIO EngineerinG или отправить сообщение по электронной почте (brio@mailbox.riga.lv)

Издание «не для продажи». Если программа обозначена как издание «не для продажи», то независимо от остальных условий и ограничений данного соглашения вы не имеете права продавать ее или каким-либо другим способом получать выгоду от передачи ее третьим лицам.

Ограничения на вскрытие технологии, лекомпиляцию и дизассемблирование. Не разрешается осуществлять вскрытие технологии, декомпиляцию и дизассемблирование программы, за исключением и только в той степени, в которой такие действия явно разрешены действующим законодательством, несмотря на наличие в соглашении данного ограничения

Разлеление программы. Комплект программ только для обслуживания или работы с фискальным модулем **FisCPU™**"лицензируется как единое целое. Его нельзя разделять на составляющие части для использования на нескольких компьютерах.

Прокат. Не разрешается предоставлять программу в прокат или во временное пользование.

Услуги по технической поддержке. BRIO EngineerinG оказывает услуги по технической поддержке программных продуктов (далее «услуги по технической поддержке»). Правила обращения и работы службы технической поддержки можно узнать в любом из официальных представительств BRIO EngineerinG либо прочитать в печатных или электронных материалах. Любые дополнительные программы и исходные тексты, переданные Вам в результате оказания услуг по технической поддержке, должны рассматриваться как составная часть программы и подпадают таким образом под действие ограничений и условий данного соглашения. Технические данные, которые сообщаются службе технической поддержки в ходе обращения, могут быть использованы BRIO EngineerinG для внутренних целей, включая техническую поддержку программных продуктов и разработку программного обеспечения. BRIO EngineerinG не будет использовать данные сведения в форме, раскрывающей ваши личные сведения.

Передача программы. Разрешается навсегда уступить все свои права по настоящему соглашению только вместе с продажей или передачей фискального модуля FisCPU™при условии, что вы не сохраняете никаких копий, передаете всю программу (включая все составные части, носители и печатные материалы, любые обновления, настоящее соглашение и сертификаты подлинности, если таковые имеются), а получатель соглашается на условия данного соглаше-

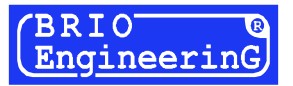

ния. Если программа является обновлением («upgrade»), то любая передача должна включать в себя все предыдущие версии программы.

Прекращение действия соглашения. Без ущерба для любых других своих прав BRIO EngineerinG может прекратить лействие настоящего соглашения при несоблюдении условий и ограничений данного соглашения, что обяжет Вас уничтожить все имеющиеся копии и составляющие части программы.

#### ОБНОВЛЕНИЕ ПРОГРАММНОГО ОБЕСПЕЧЕНИЯ.

Если программа является обновлением другого программного обеспечения, для получения обновления необходимо иметь лицензию на программу, для которой BRIO EngineerinG предоставляет обновление программного обеспечения. Программа, являющаяся обновлением другой программы, заменяет или дополняет обновляемую программу. Полученную в результате обновления программу разрешается использовать только в соответствии с настоящим соглашением. Если программа является обновлением составной части пакета программ, на который вы получили лицензию как на единый продукт, то разрешается использовать и передавать ее только как неотъемлемую составную часть этого единого пакета и не разрешается отделять ее для использования на нескольких компьютерах.

#### АВТОРСКОЕ ПРАВО.

Все права собственности и авторские права на программу (в том числе любые включенные в нее управляющие программы, графические изображения, фотографии, анимации, видео- и звукозаписи, музыку и текст), сопровождающие ее печатные материалы и любые копии программы принадлежат BRIO EngineerinG. Все права BRIO EngineerinG на программу защищены законами и международными соглашениями об авторских правах, а также другими законами и договорами, регулирующими отношения авторского права.

Следовательно, с программой необходимо обращаться как с любым другим объектом авторского права.

#### РАЗЛИЧНЫЕ НОСИТЕЛИ ПРОГРАММ.

Программа может поставляться на нескольких видах носителей. Независимо от их вида и емкости разрешается использовать только носители одного вида, который соответствует именно Вашему компьютеру или серверу сети. Не разрешается производить установку с прочих носителей на другие компьютеры, предоставлять носители в прокат или во временное пользование или уступать их для использования в иных целях, за исключением случая полной передачи программного обеспечения, описанного выше.

### **E. ГАРАНТИИ BRIO EngineerinG**

SIA BRIO ZRF (BRIO EngineerinG®) гарантирует исправную работу фискального модуля **FisCPU™** в POS BRIO-3012 под управлением компьютерной системыShoppinG-3/VI, либо в составе компьютерных систем производства сторонних фирм (При условии применения драйверов и программ обслуживания BRIO EngineerinG® !!!), в течение одного года со дня продажи (Если другой срок не предусмотрен законодательством, действующим на момент продажи). В течении гарантийного срока BRIO EngineerinG® обязуется произвести ремонт или замену фискального модуля **FisCPU** бесплатно.

Гарантийные обязательства распространяются только на фискальные модули, приобретенные у официальных дилеров SIA "BRIO ZRF". При продаже или установке фискального модуля третьим лицам следует обязательно произвести **перерегистрацию** в любом из представительств SIA "BRIO ZRF".

Гарантийные обязательства не распространяются на фискальные модули, которые подверглись воздействию высокой температуры, электрического или других полей, агрессивных химических сред, либо вышли из строя в результате механических повреждений или неаккуратного обращения с ними. Нарушение пломбирования фискального модуля также является основанием для прекращения гарантии.

*ВНИМАНИЕ!!! В случае нарушения пломбирования фискального модуля, BRIO EngineerinG снимает с себя всякую ответственность за сохранность фискальных данных.*

SIA BRIO ZRF (BRIO EngineerinG™) не несет ответственности за неправильную работу фискального модуля в случае нарушения пломбирования или использования драйверов сторонних фирм. Также не несется ответственность за правильность работы фискальных модулей с законченной либо прерванной гарантией.

Дополнительную информацию о продлении действия гарантийных обязательств можно получить в любом из представительств SIA BRIO ZRF (BRIO EngineerinG®)

#### **ЛАТВИЯ:**

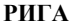

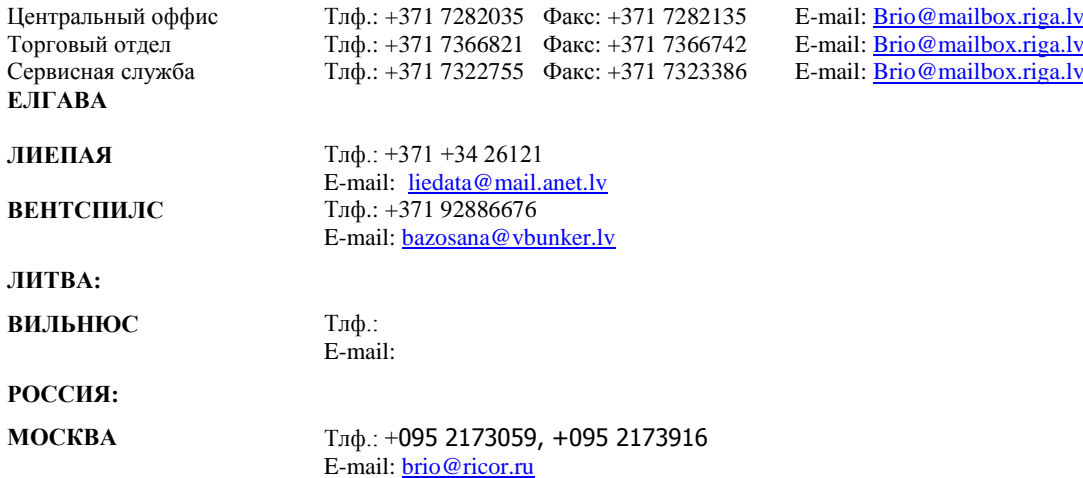

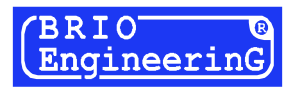

# **ТЕХНИЧЕСКИЙ ПАСПОРТ**

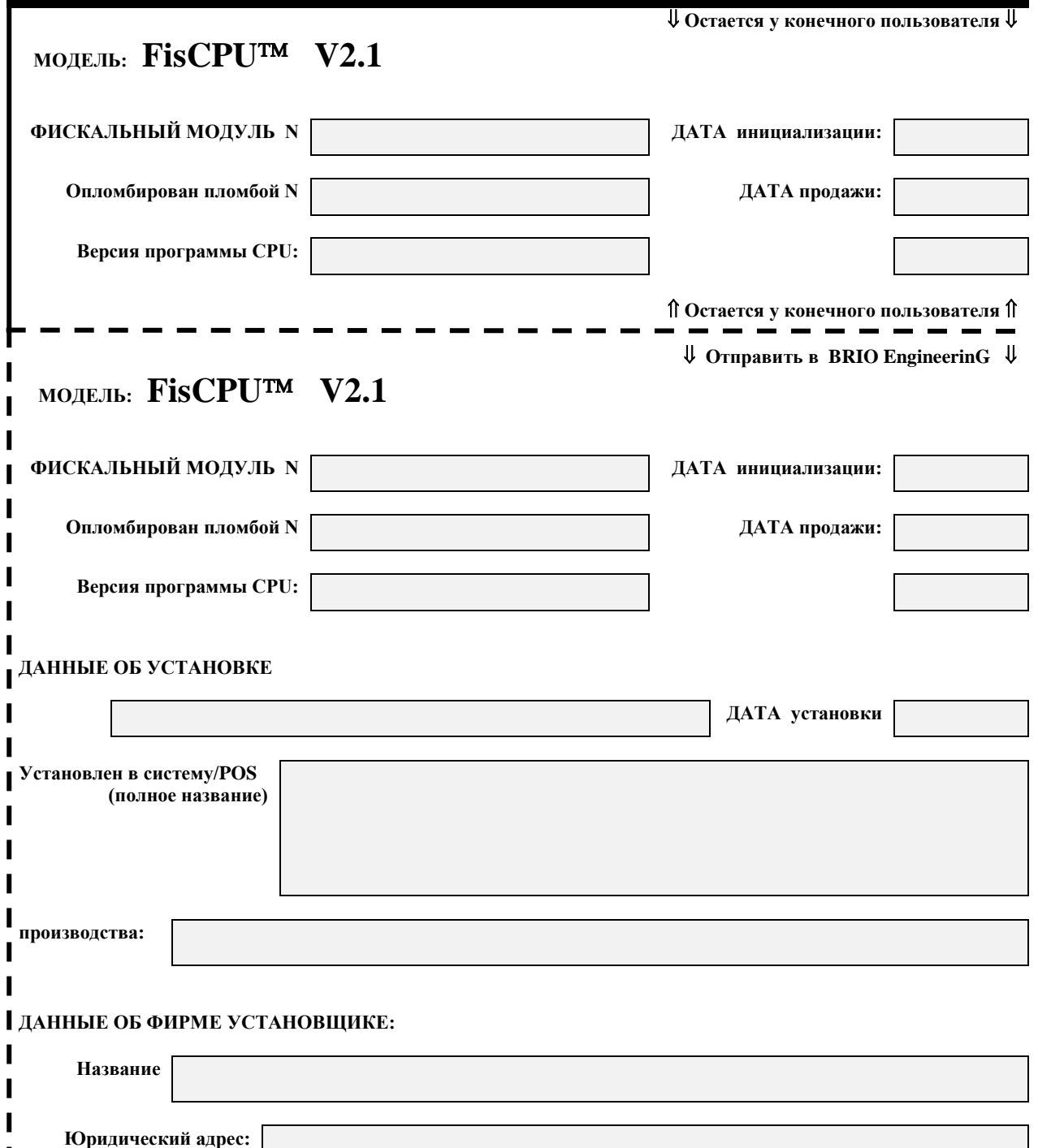

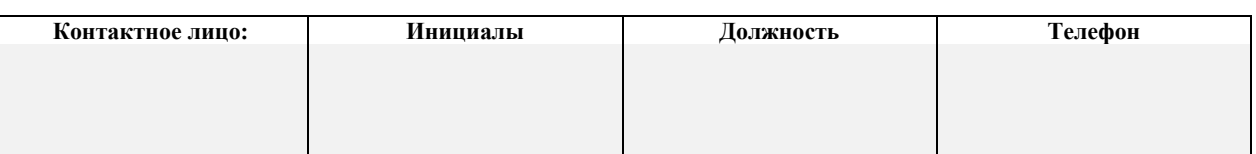

П